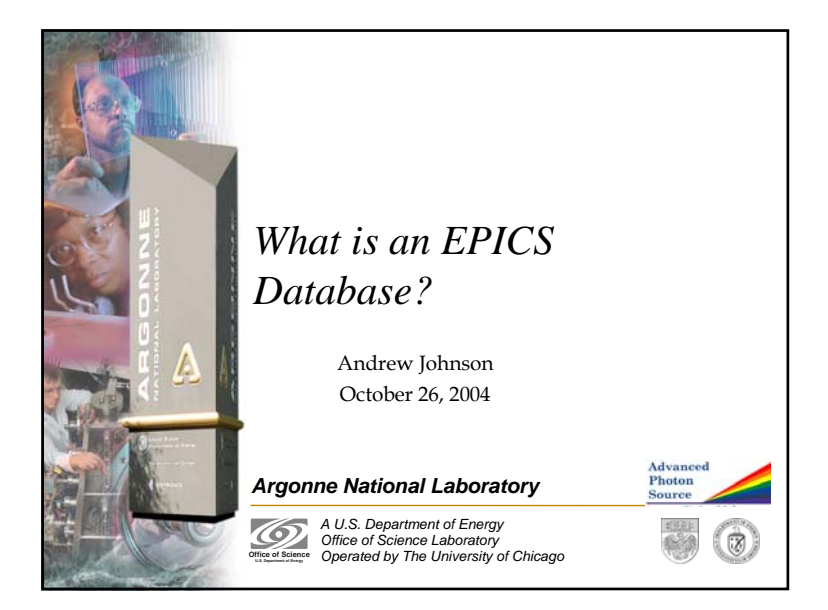

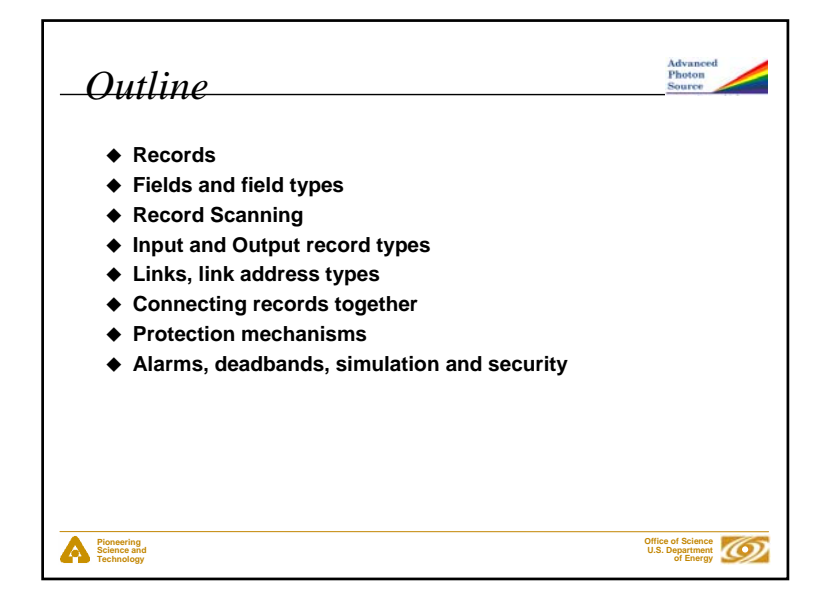

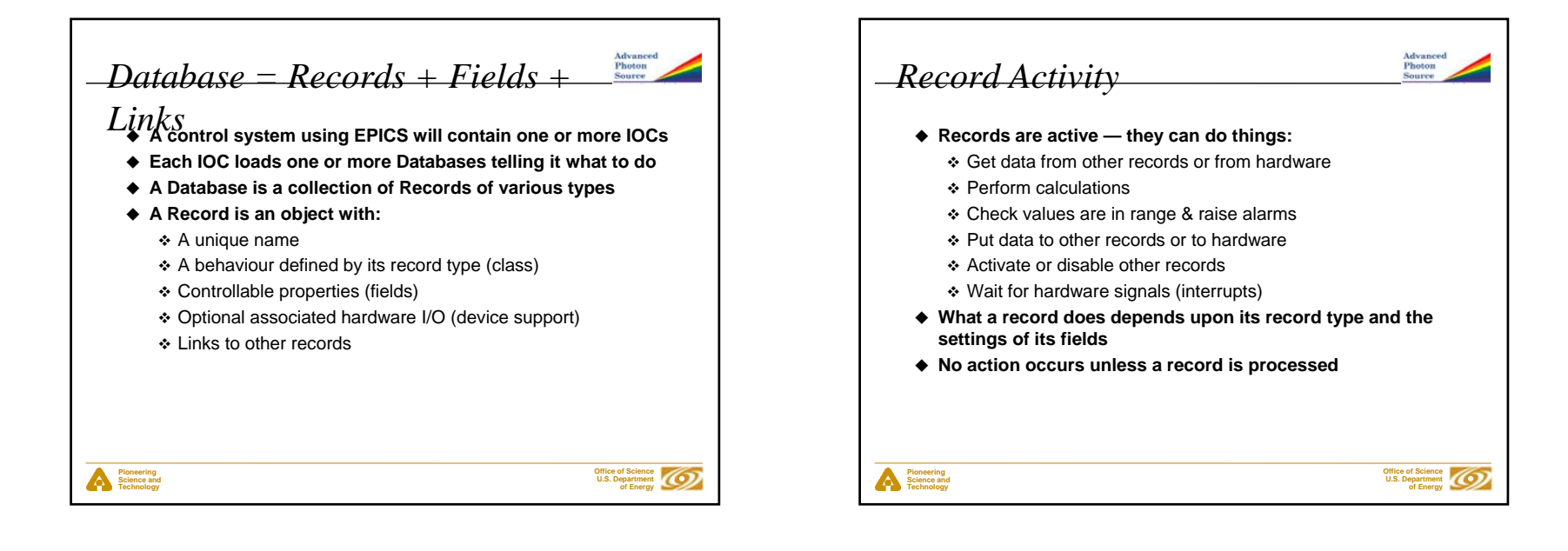

## 1

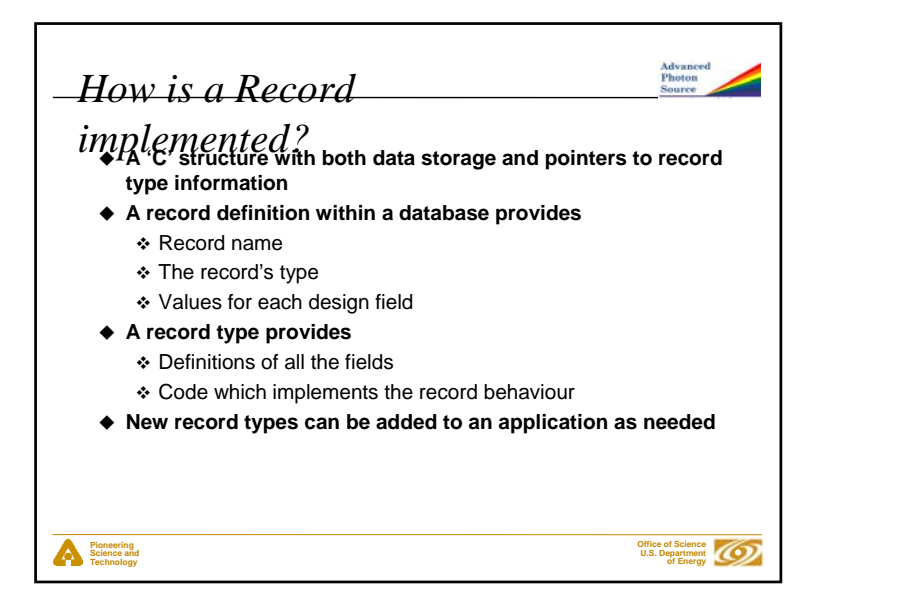

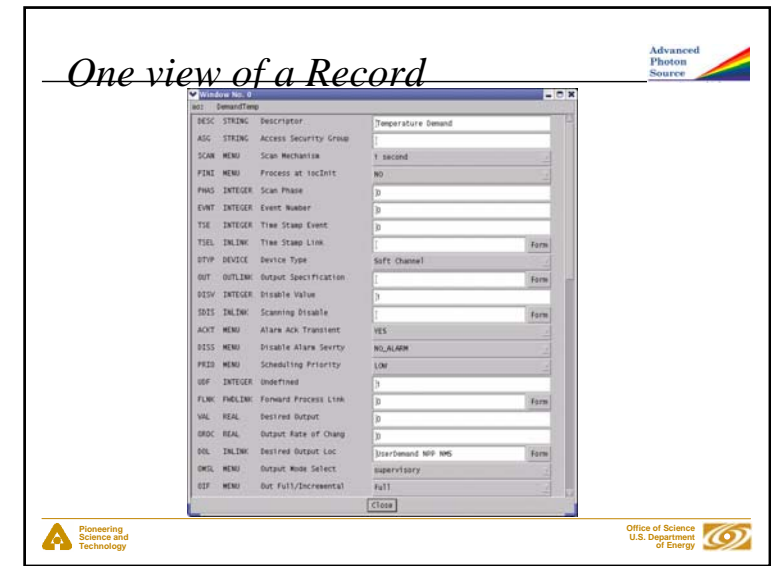

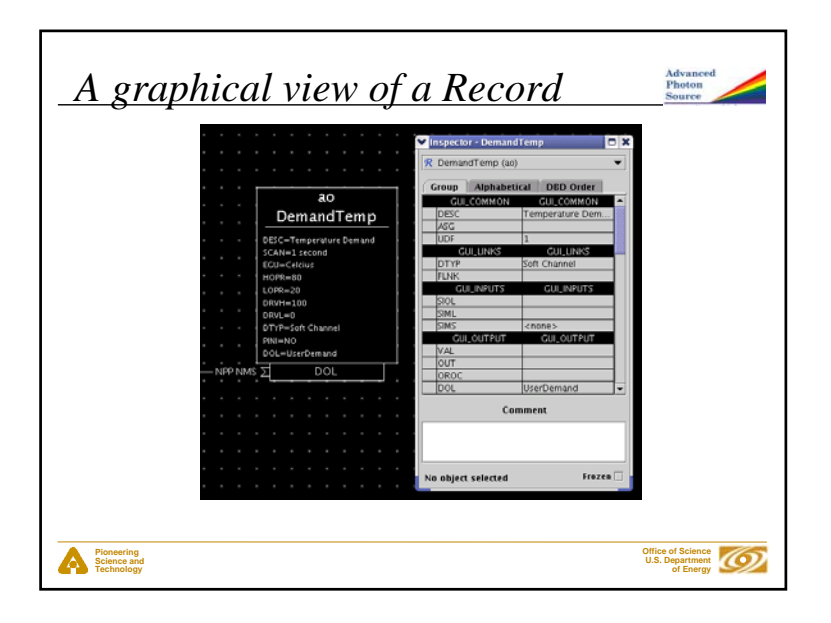

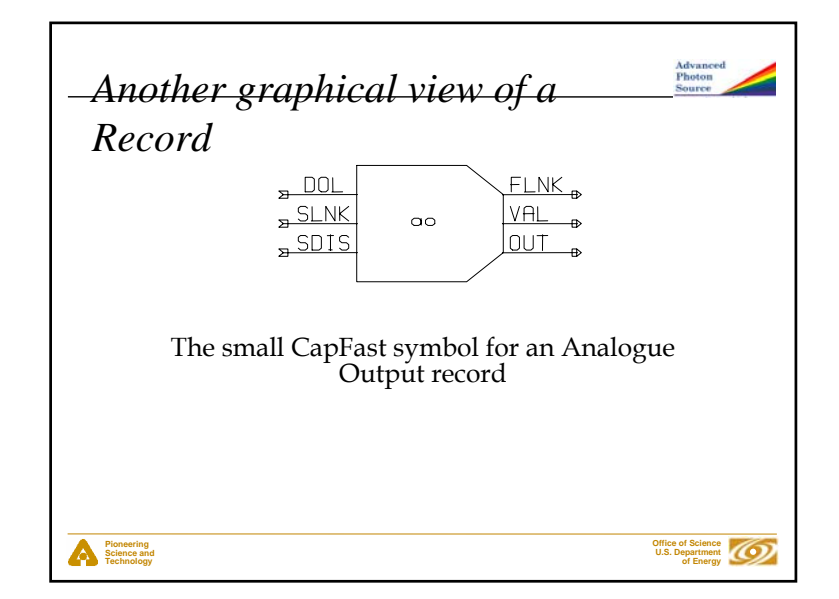

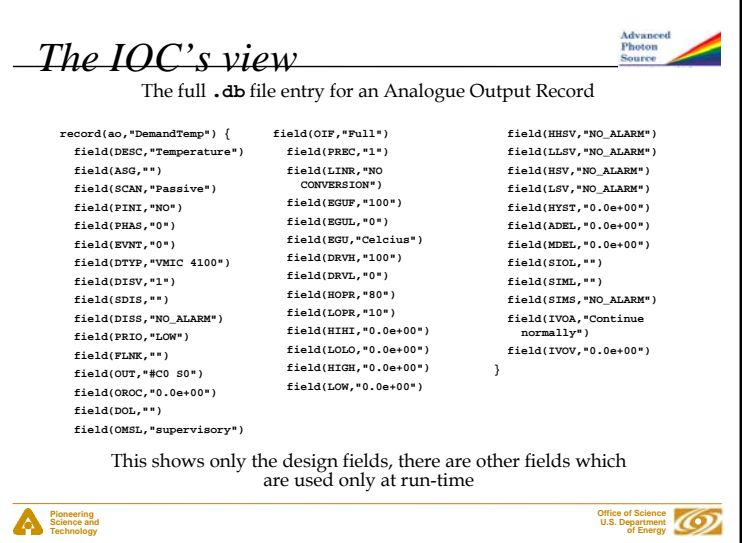

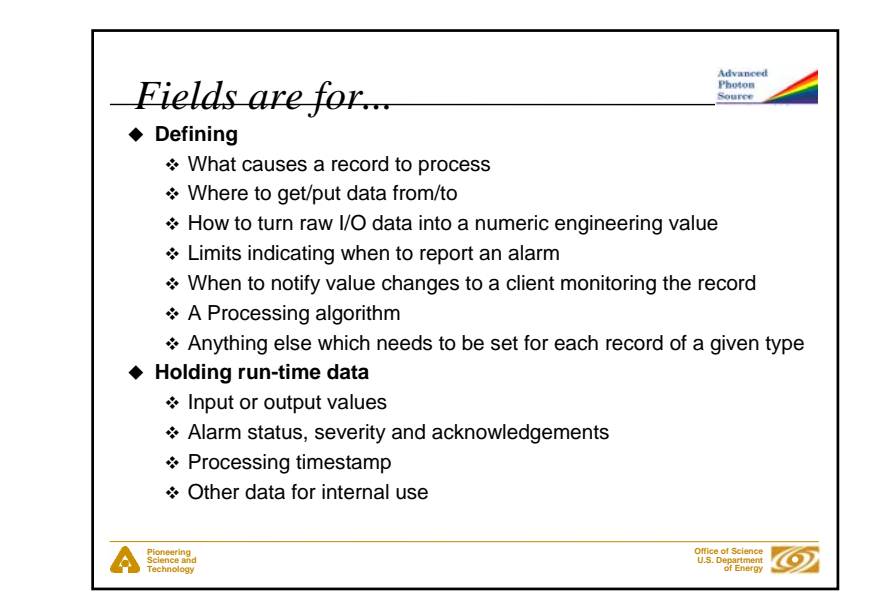

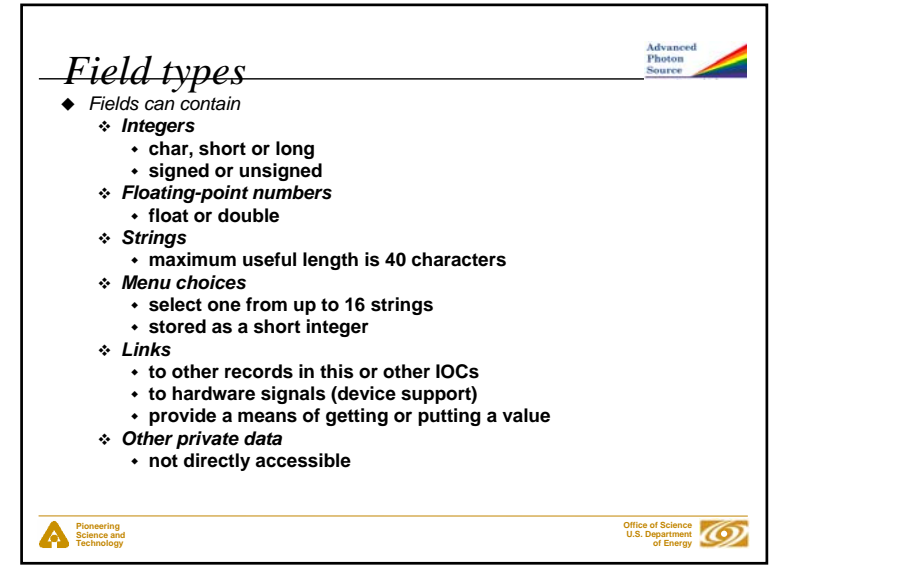

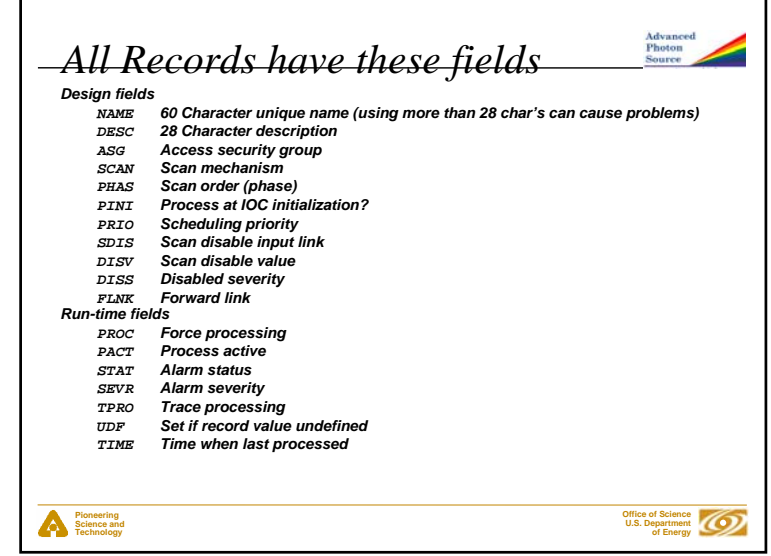

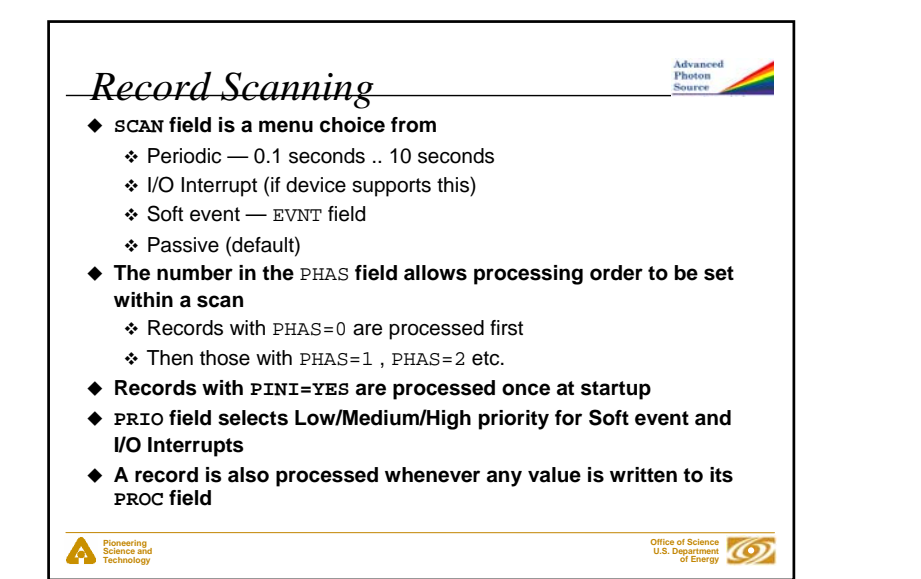

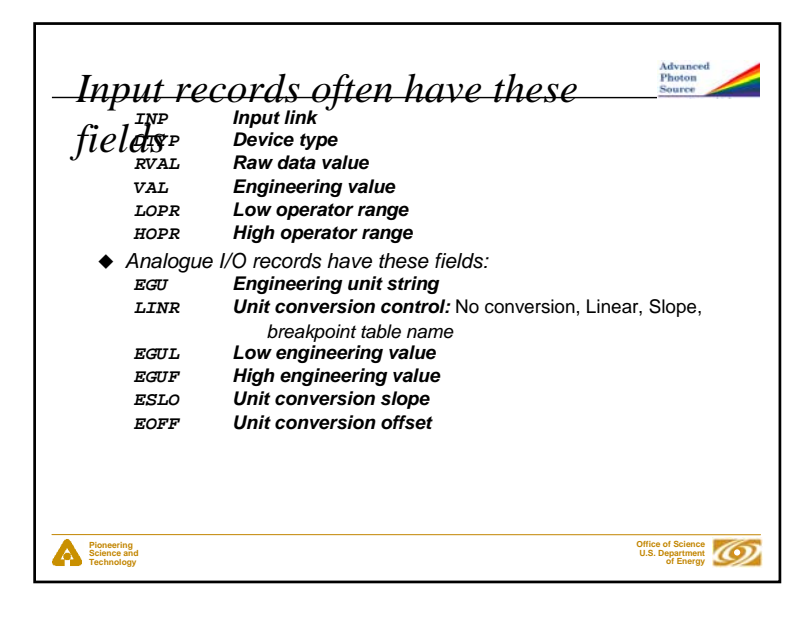

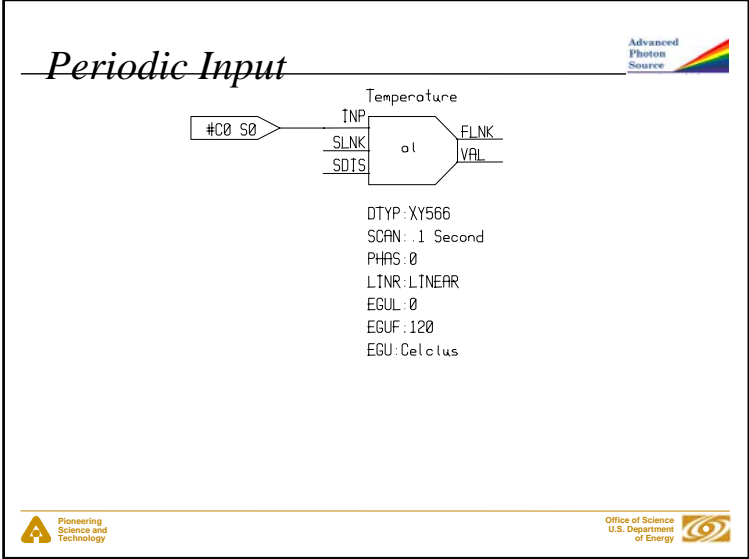

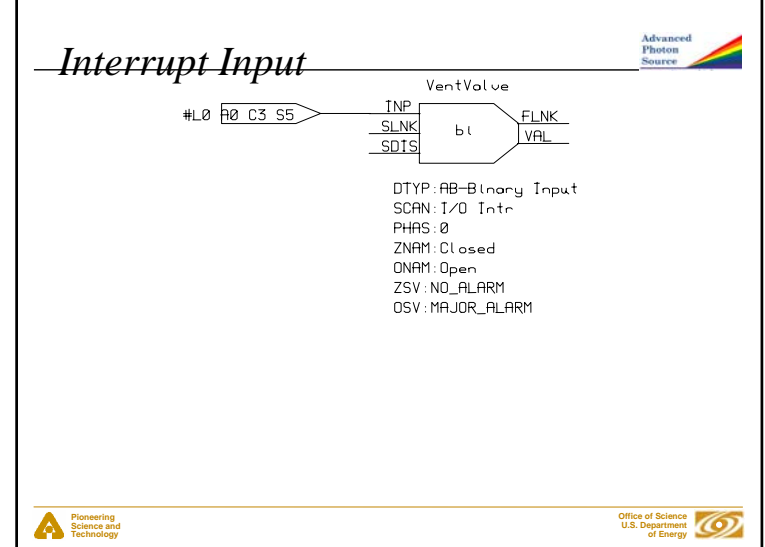

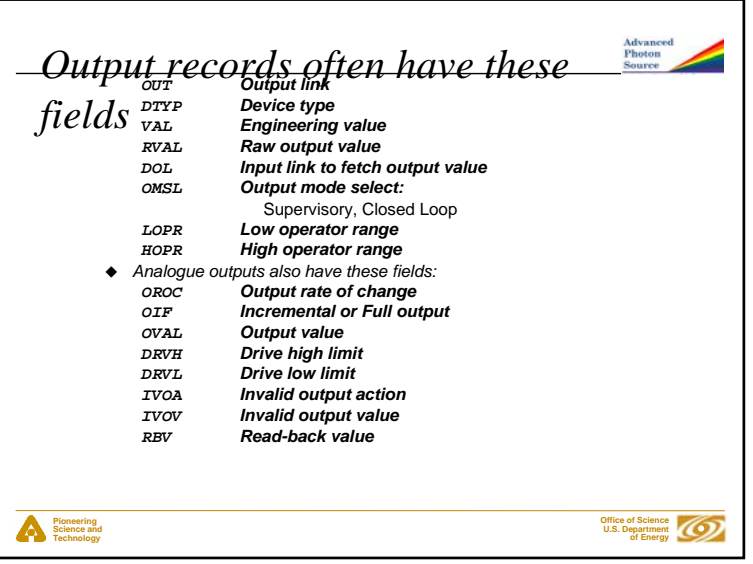

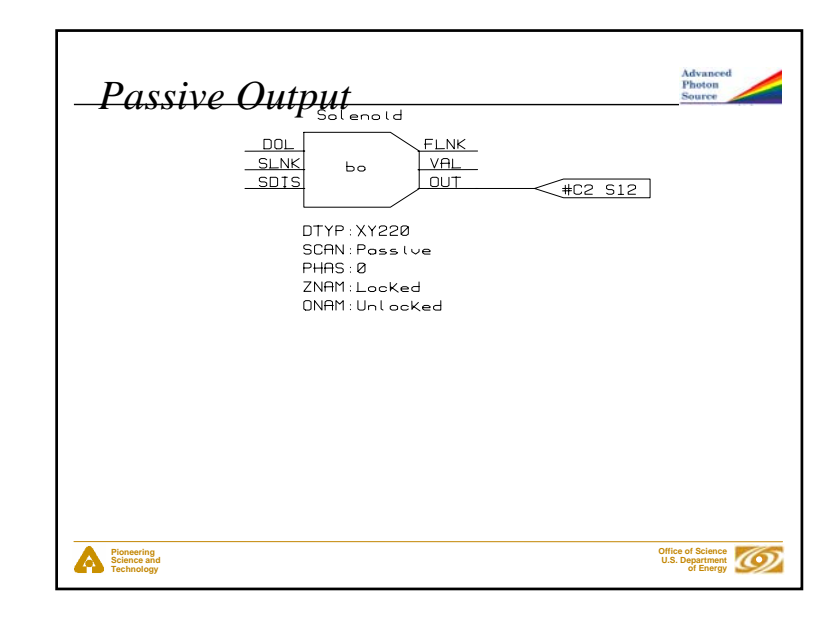

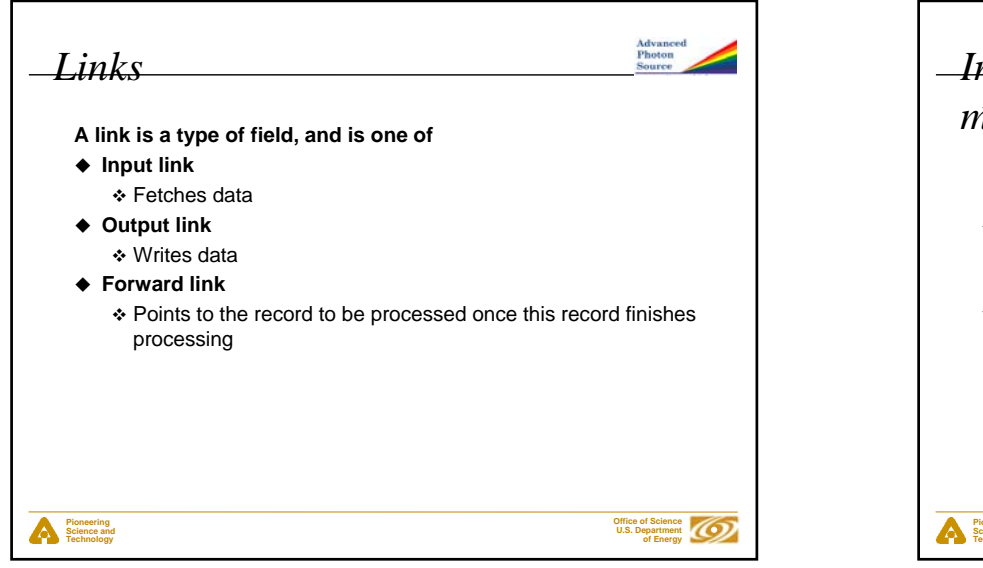

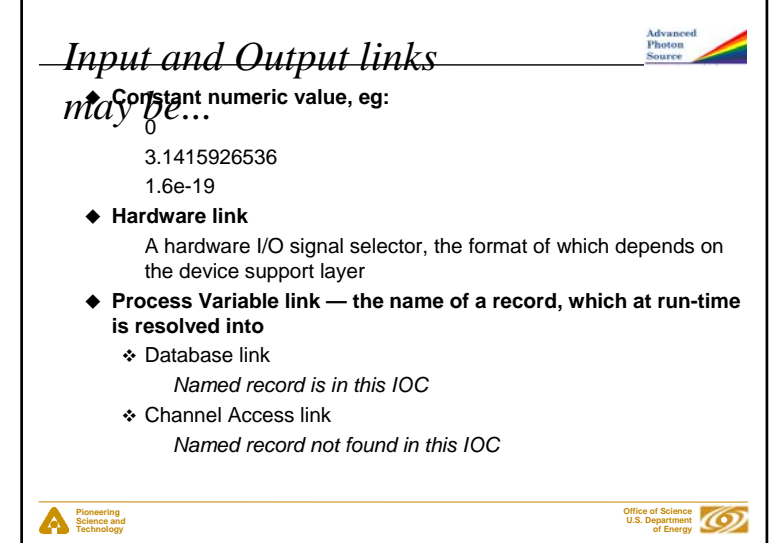

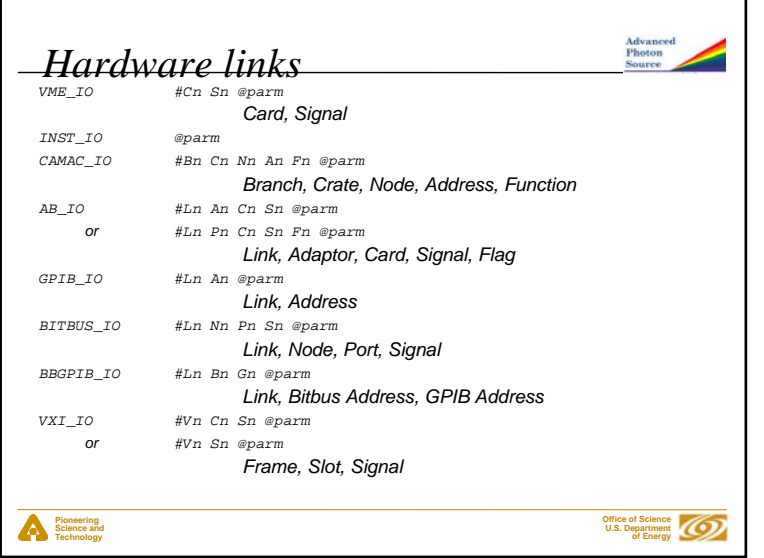

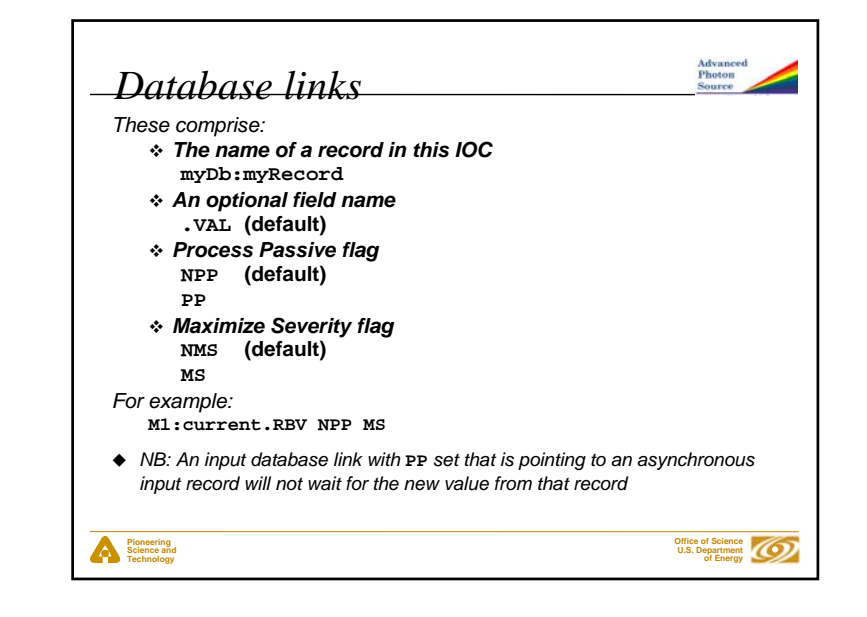

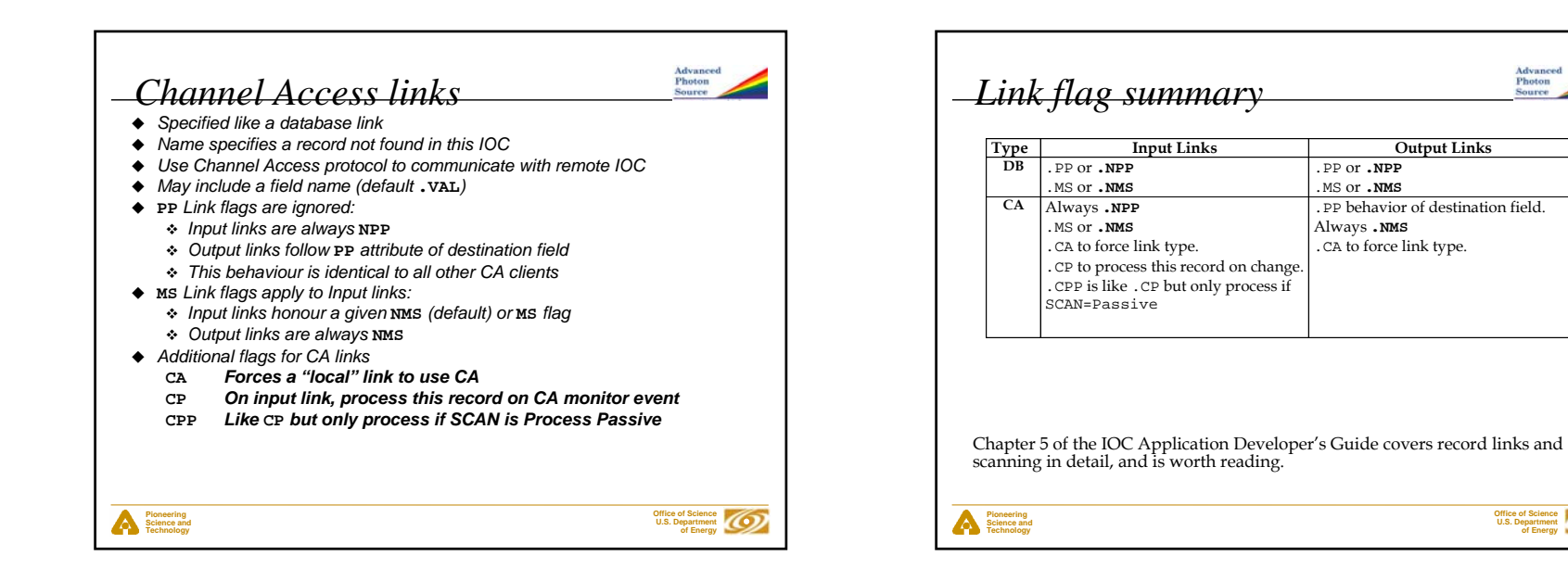

**Office of Science U.S. Department of Energy**

**Advanced**<br>Photon

## *Device Support*

**Pioneering Science and Technology**

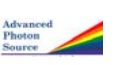

**Office of Science U.S. Department of Energy**

- **Records do not access hardware directly**
- **The Device Support layer performs I/O operations on request**
- **A particular device support provides I/O for a single record type**
- **The DTYP field determines which device support to use**
- **The device support selected determines the format of the link (INP or OUT field) containing device address information**
- **Adding new device support does not require change to the record software**
- **Device support may call other software to do work for it (Driver Support)**

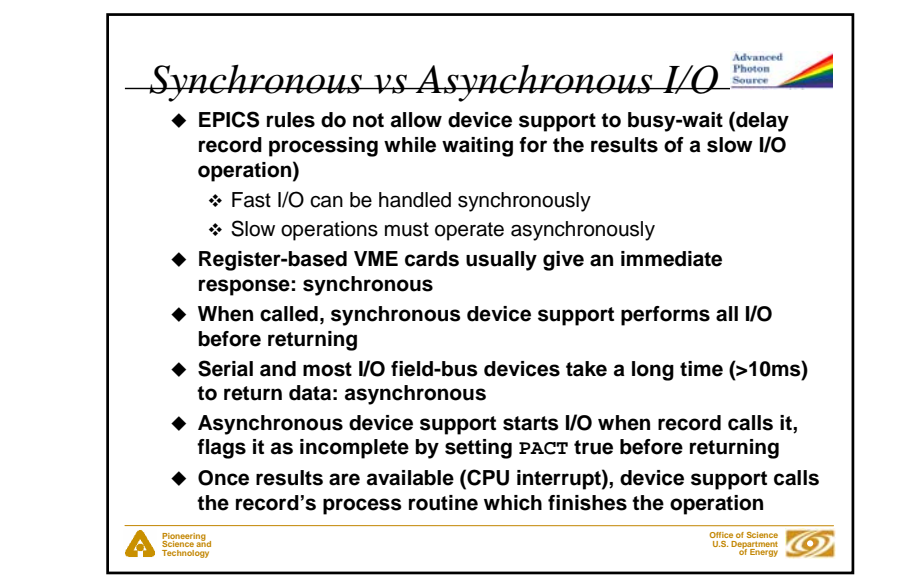

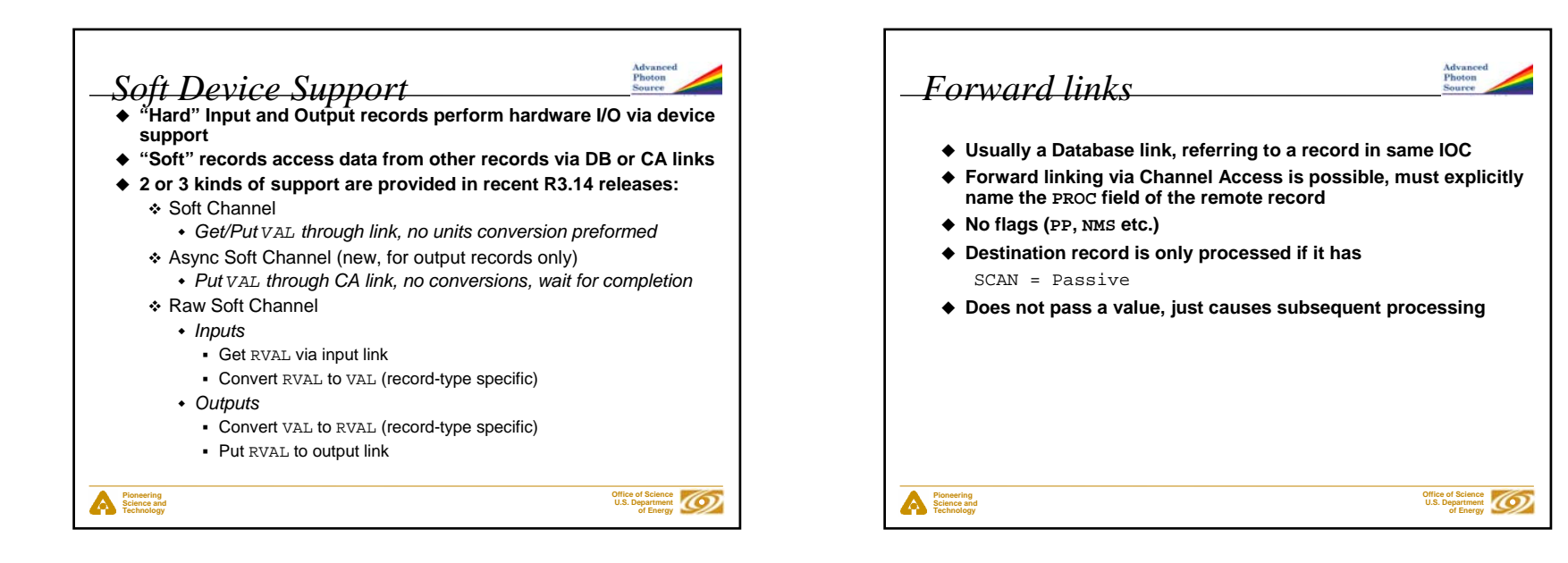

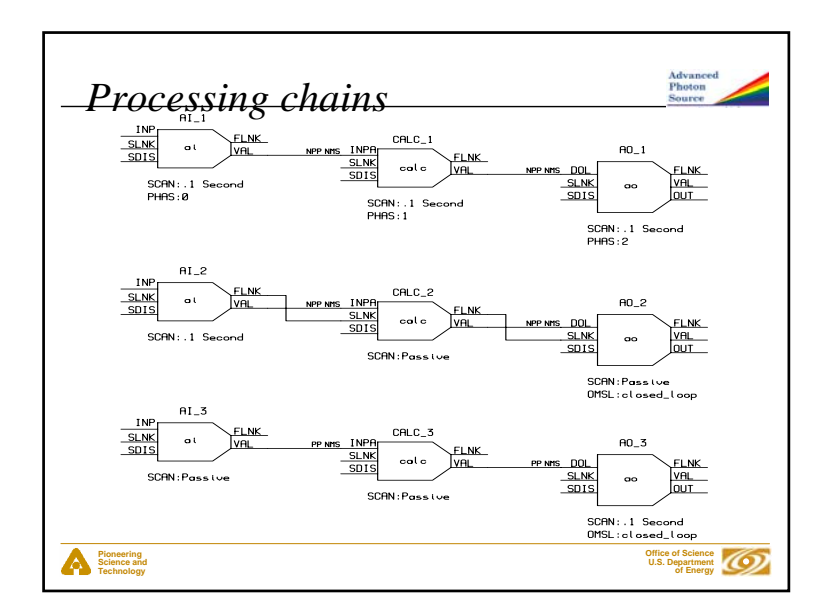

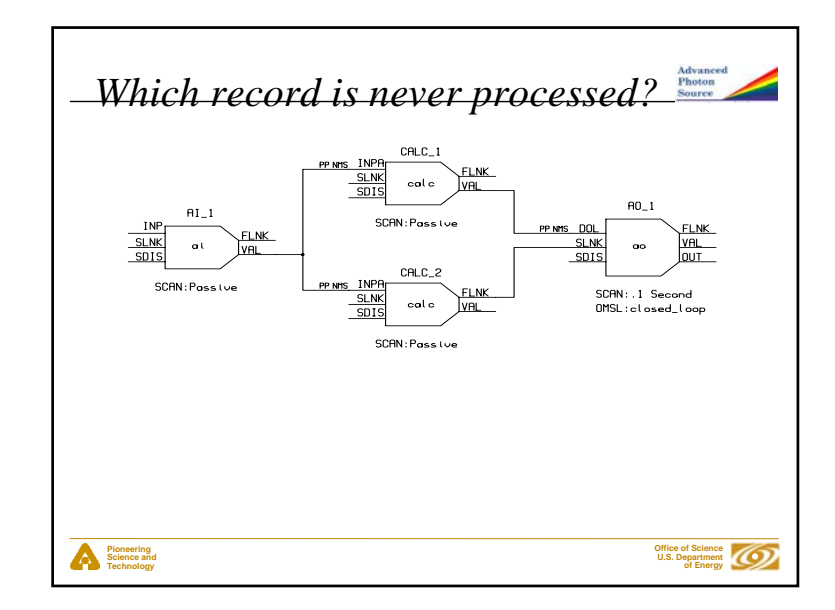

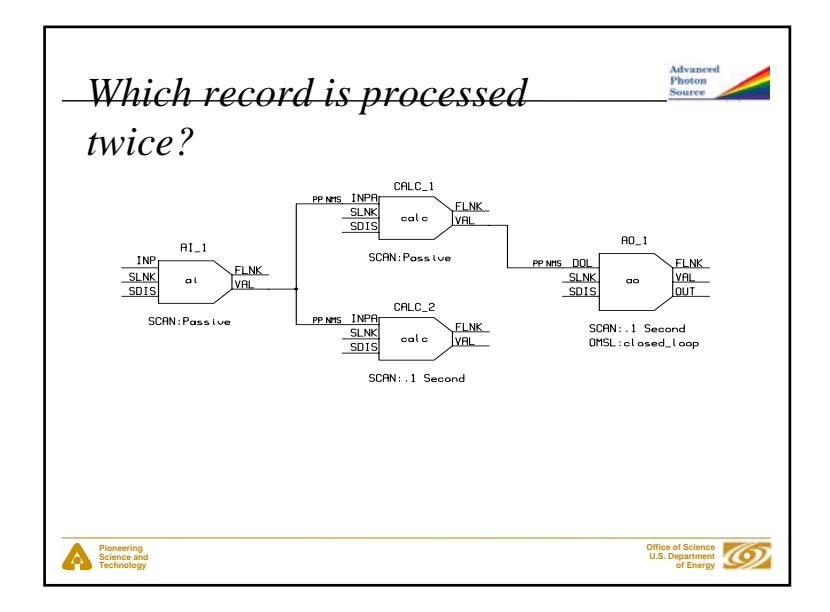

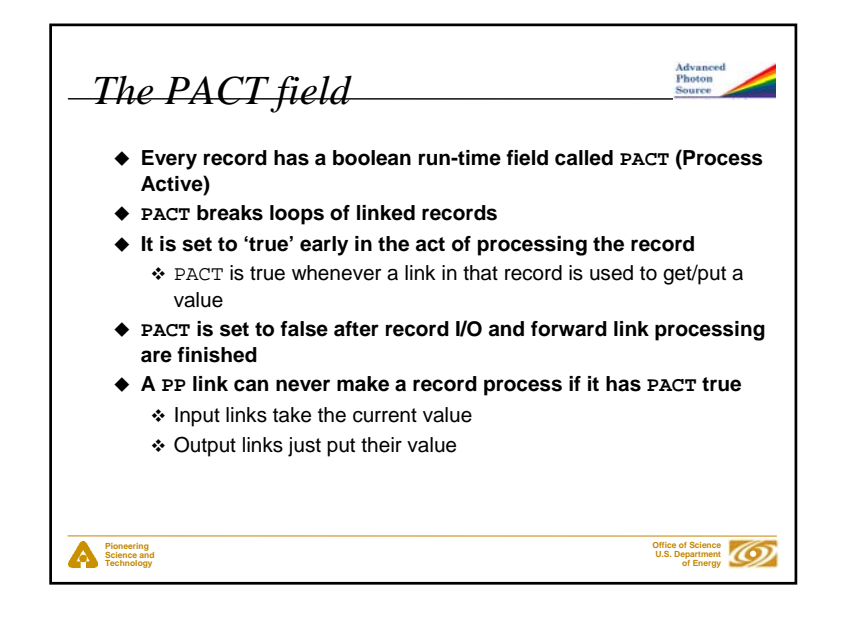

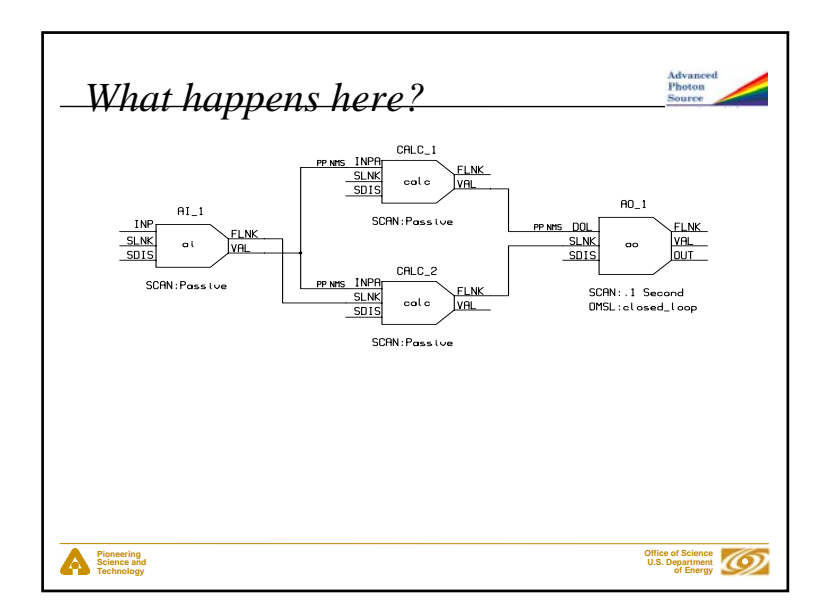

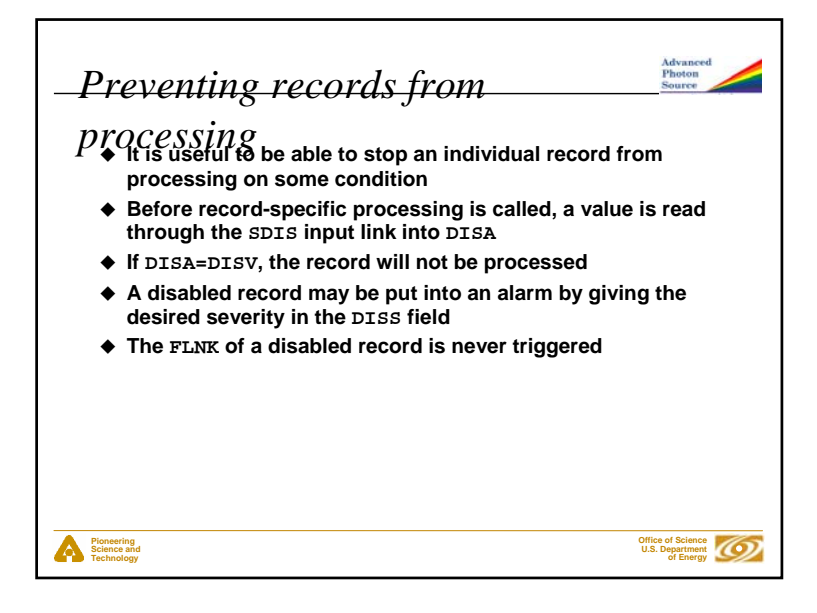

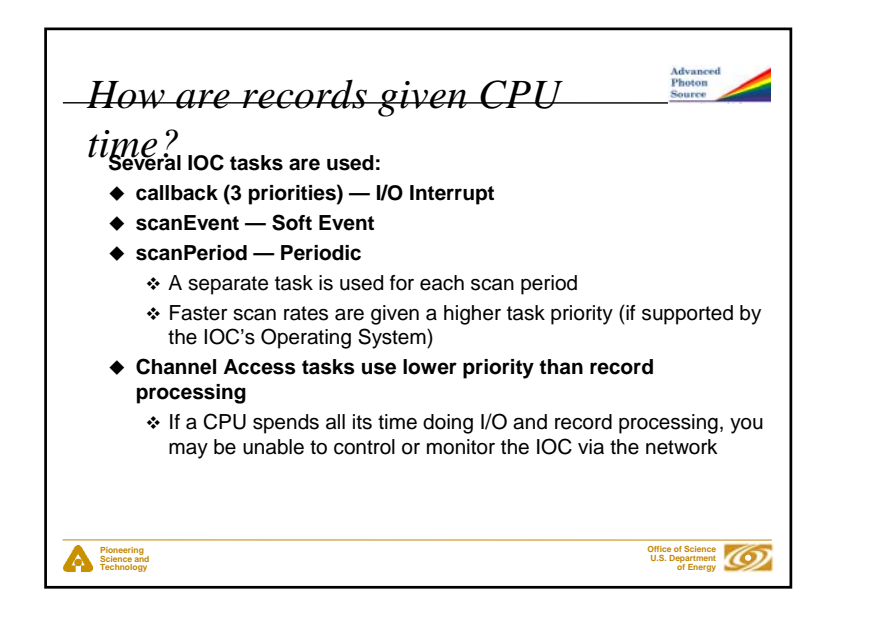

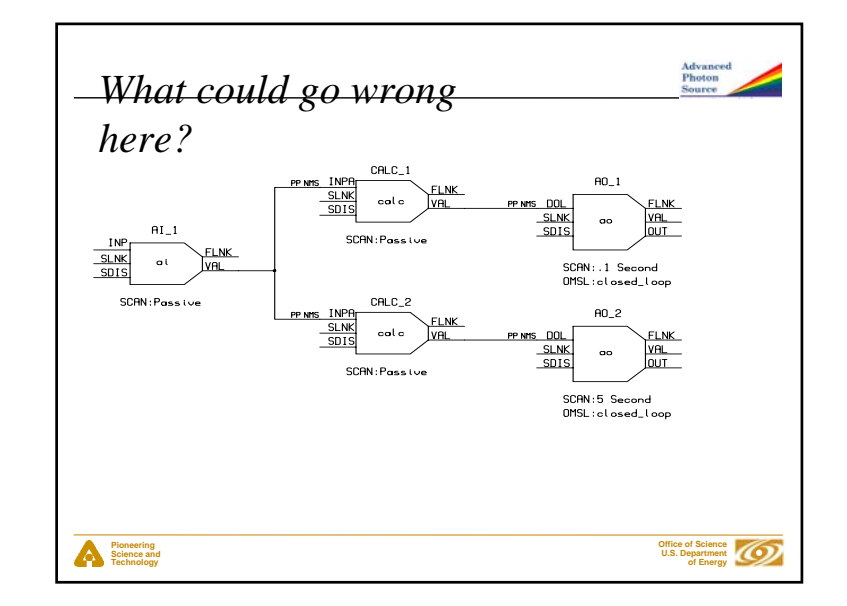

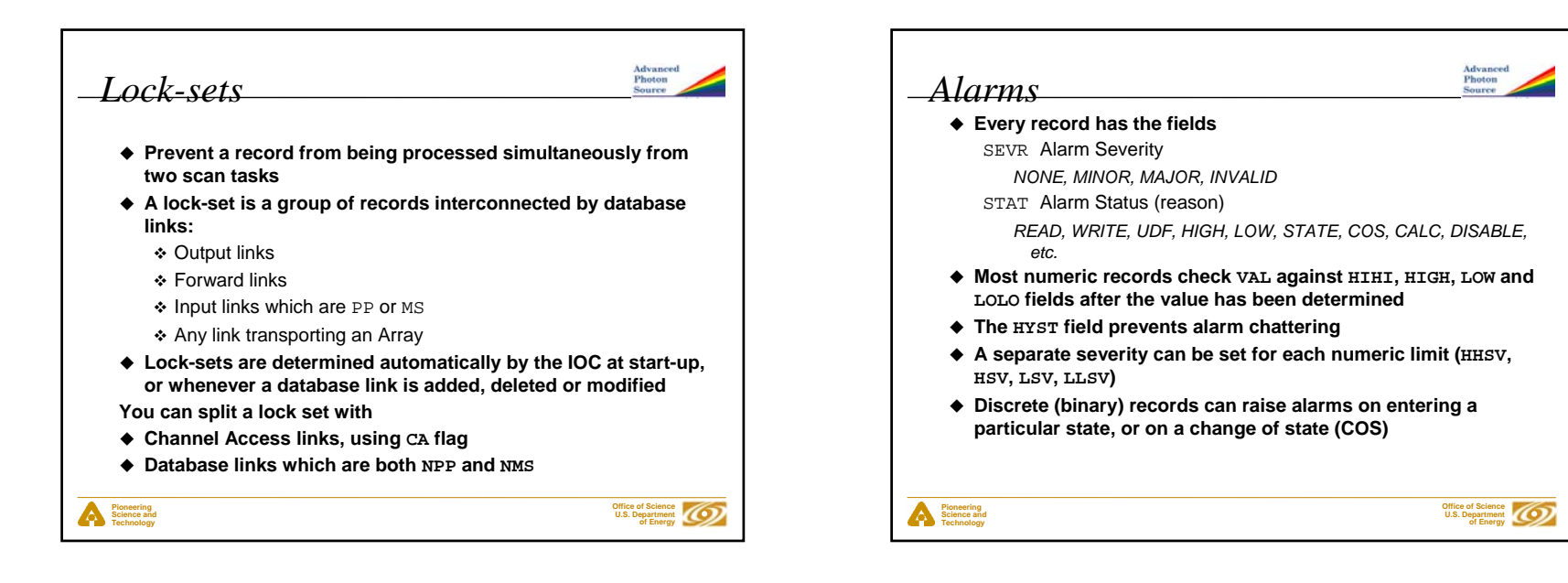

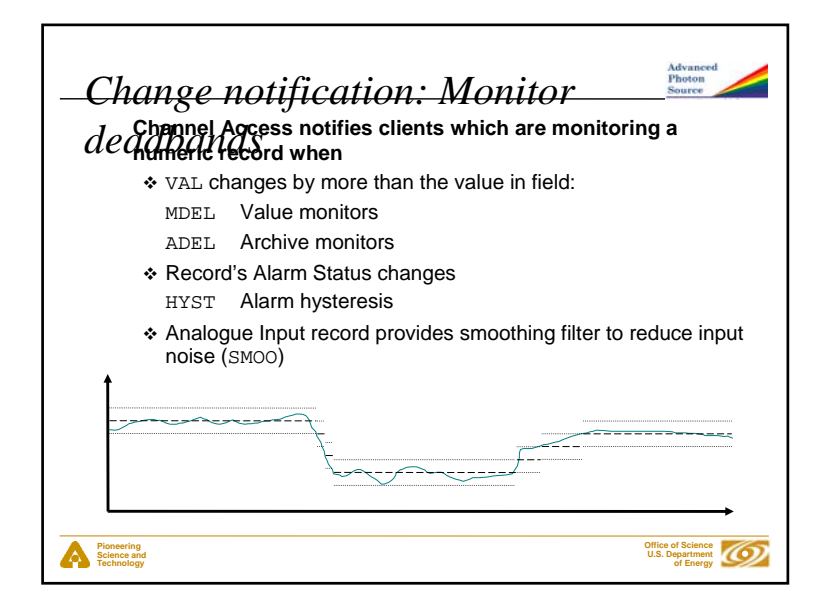

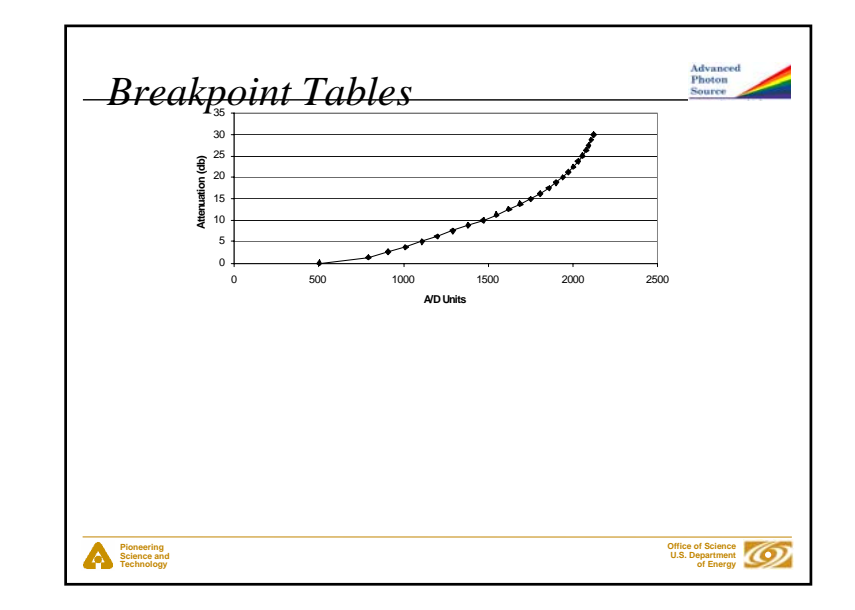

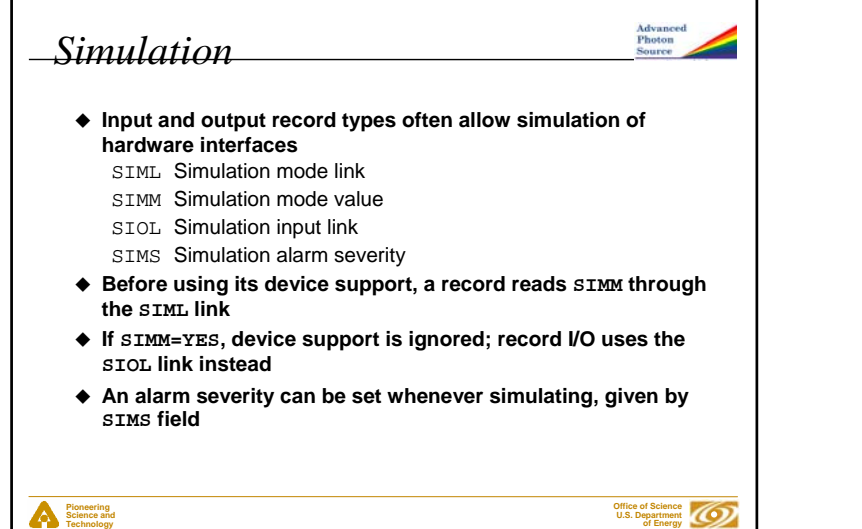

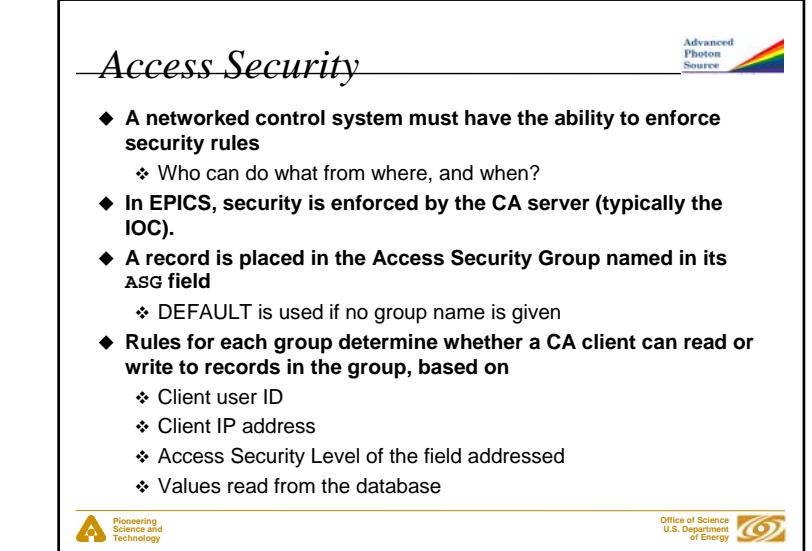

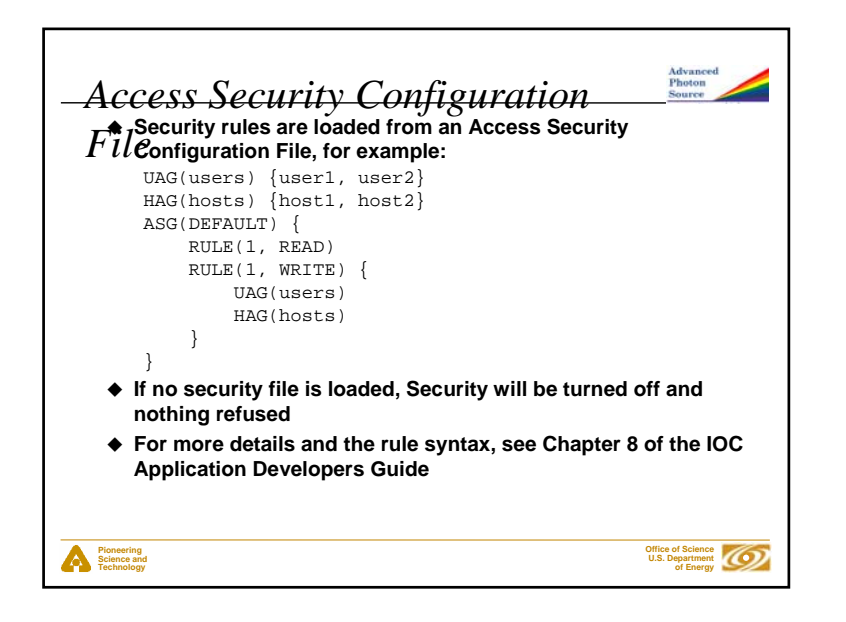